# **AC 2008-2602: DRAG-AND-DROP GRAPHICAL USER INTERFACE FOR PROCESS CONTROL EDUCATION**

**Ruben Morales-Menendez, Tecnologico de Monterrey Tomas Lopez , Tecnologico de Monterrey Ricardo Ramirez Medoza, Institute Tecnologico De Monterrey Luis E Garza, Tecnologico de Monterrey**

# **Drag-and-Drop Graphical User Interface for Process Control Education**

#### **Abstract**

One of the difficulties in process control education consists of providing a theoretical foundation maintaining the practicality. Experimental laboratories represent a powerful option to avoid this gap. An experimental laboratory must include industrial equipment and software systems in order to provide a real experience. However, industrial equipment demands several timeconsuming procedures (i.e. training, configuration, etc). A *Drag-and-Drop Graphical User Interface* (*GUI*) is designed to facilitate these procedures and to assist students in achieving deeper understanding on process control. The *GUI* allows students the implementation and evaluation of different process control strategies exploiting industrial equipment. Early results are motivating.

#### **Introduction**

Important recommendations regarding needed reform in undergraduate control education consider<sup>4</sup>: "to provide practical experience in control system engineering...". Additionally, " the community and funding agencies must invest in new approaches to education and outreach for dissemination of control concepts and tools to nontraditional audiences". The panel also recommended the integration of software tools such as *Matlab* into these courses<sup>29</sup>.

The proposal considers a *Drag-and-Drop Graphical User Interface* (*GUI*) that communicates an industrial PID controller with a personal computer. The communication system is hidden to the students. The *GUI,* follows the *plug-and-play* philosophy, which avoids the training and configuration time that every experimental laboratory demands. This interface allows students to interact with real process systems. Several control strategies can be easily implemented based on *Matlab/Simulink* or compiled on *ANSI C* scripts.

This paper is organized in the following way: First, a state-of-the-art review of similar projects is presented. Second, the design principles of the engineering course at *Tecnológico de Monterrey* are briefly described. Third, the academic proposal is described. Fourth, results of undergraduate senior students are presented. Finally, conclusions and future work end this paper in section Fifth.

#### **State-of-the-art**

Although there are many significant projects in this field, the projects described below are mainly related to the continuous control systems domain. The papers were organized in three tables based on the main contribution/innovation: simulation, laboratories and remote laboratories.

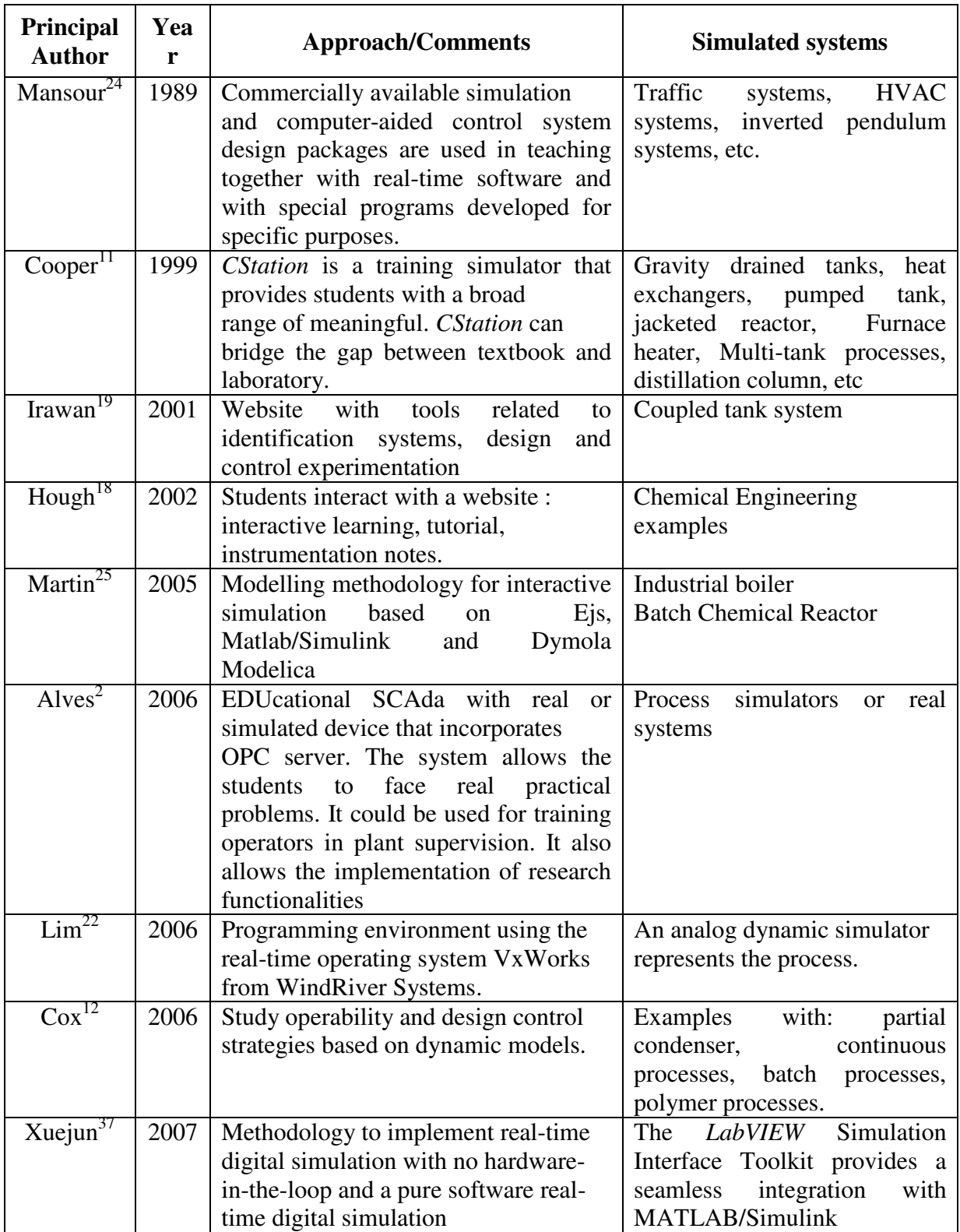

# *Table 1 . Simulation/software research works.*

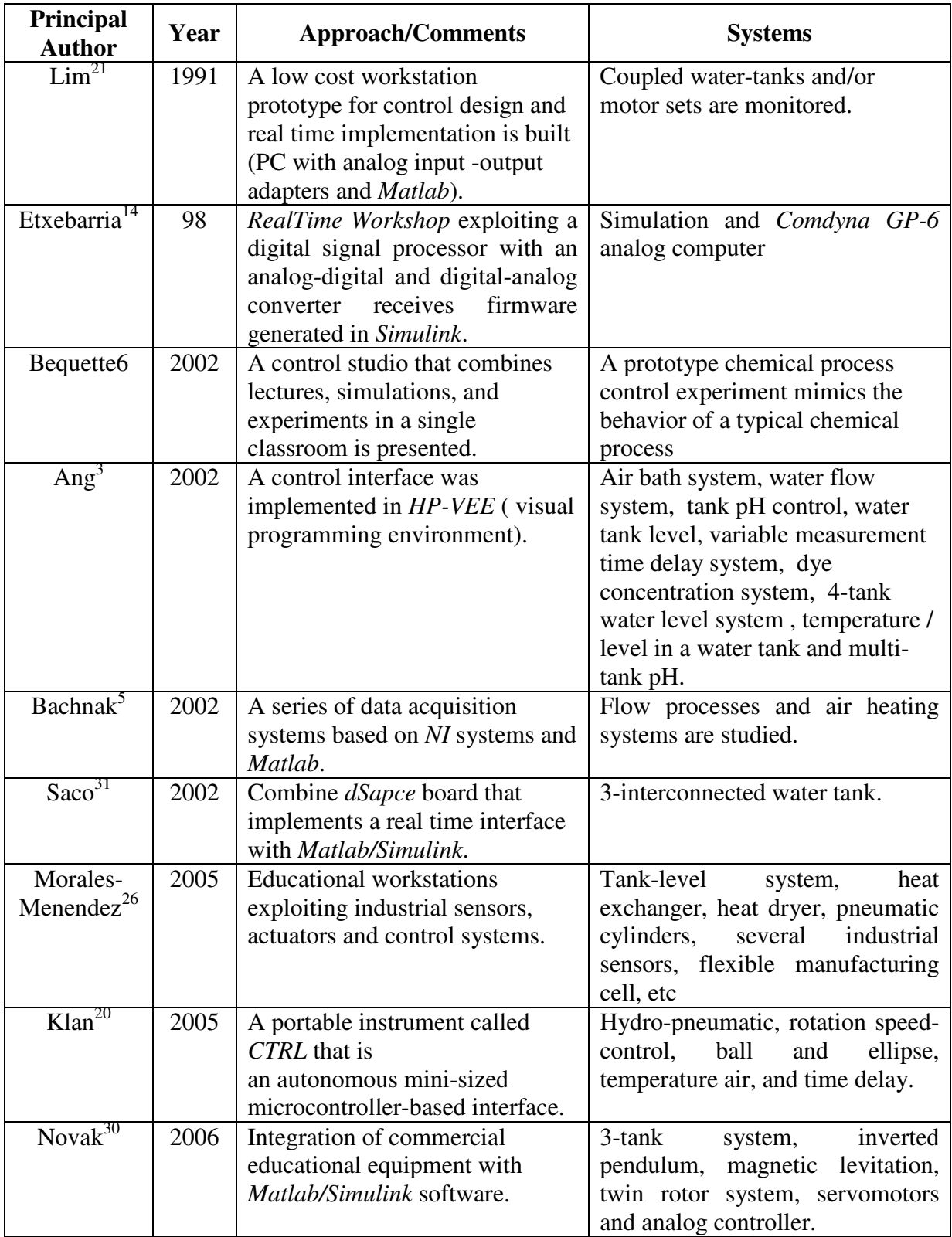

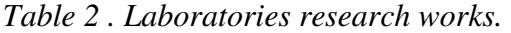

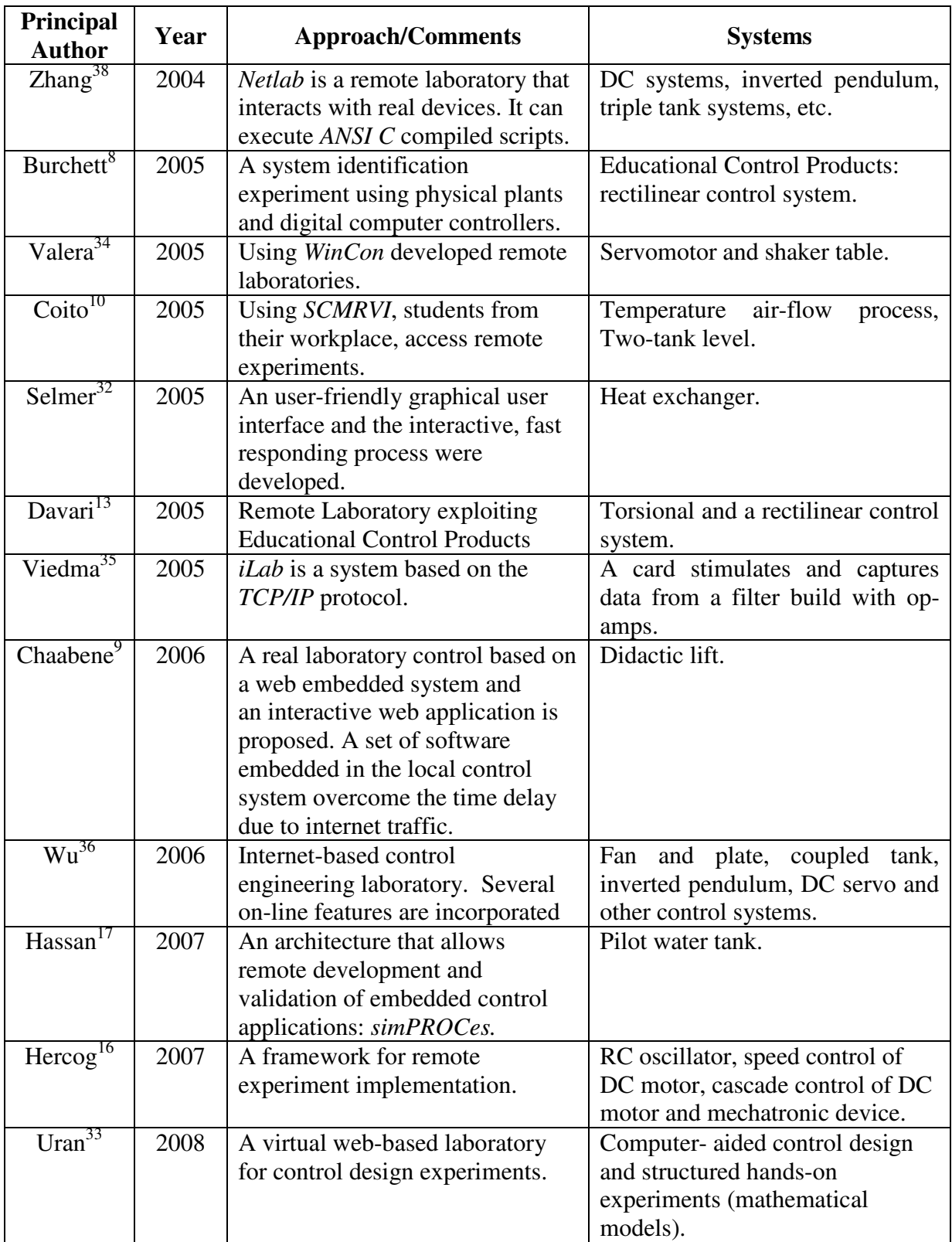

## *Table 3 . Remote laboratories research works.*

### **Educational Principles of Design**

Two main directions are taken into account for the design of an engineering course at *Tecnológico de Monterrey*: the 2015 Mission and the *Accreditation Board of Engineering and*  Technology (*ABET*<sup>1</sup>) criteria.

Based on a wide survey with industry leaders, students, faculty members, and ex-alumni the new 2015 mission of the *Tecnológico de Monterrey* is to prepare students and transfer knowledge: (1) to promote the international competitiveness of business enterprises based on knowledge, innovation, technological development, and sustainable development, … with this mission (among other objectives), the *Tecnológico de Monterrey* and its community are committed to contribute to the educational, social, economic, and political improvement of México.

ABET<sup>*I*</sup> is a well known recognized accreditor for college and university programs in applied science, computing, engineering, and technology. *ABET* criteria effective for evaluations during the 2006-2007 accreditation cycle states that engineering programs must demonstrate that their students attain several outcomes (Criterion 3). Through this project, (b) and (e) outcomes will be specifically promoted: (b) ability to design and conduct experiments, as well as to analyze and interpret data, and (e) ability to identify, formulate, and solve engineering problems.

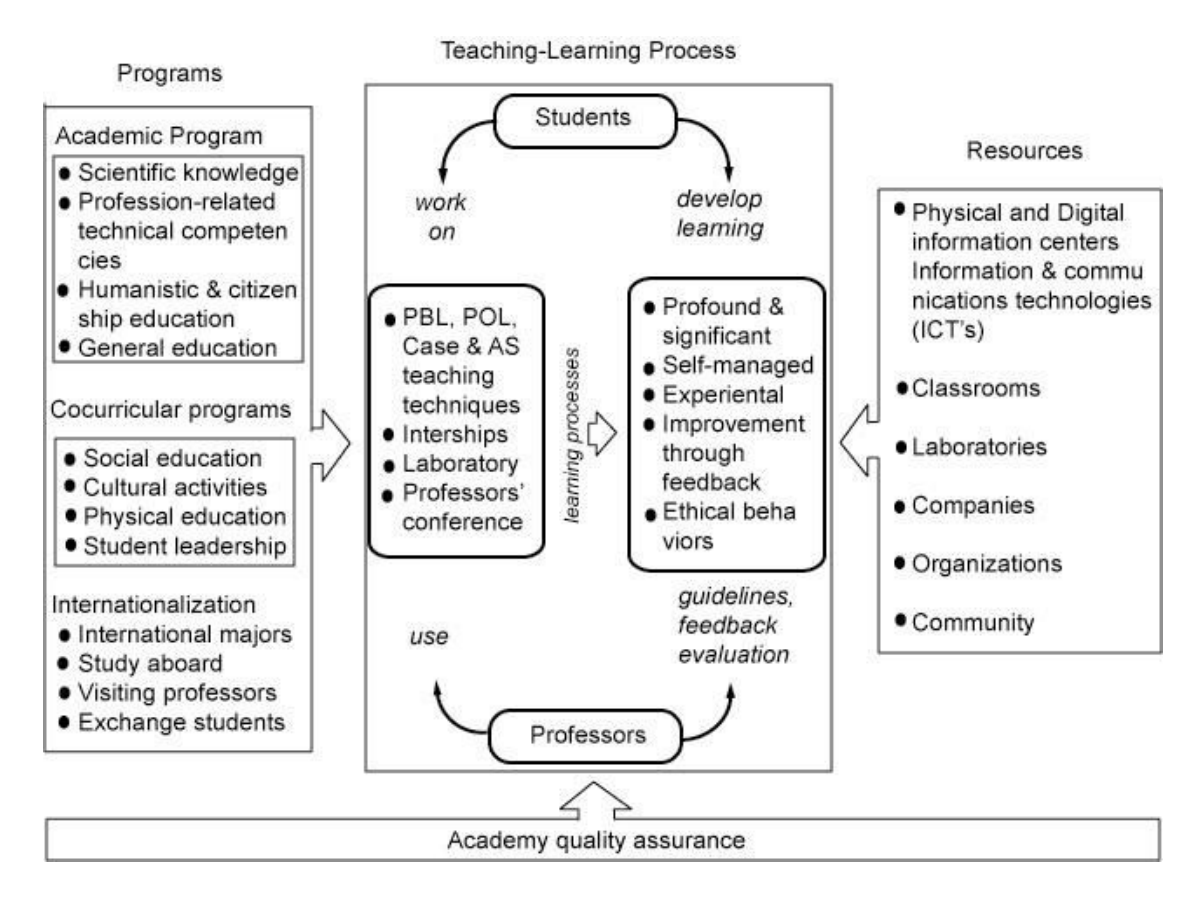

*Figure 1. Educational Model of the Tecnológico de Monterrey.* 

Following these directions, an educational model was developed at the *Tecnológico de Monterrey*, Figure 1. This educational model has been characterized by its richness on information technologies (i.e. *Blackboard suite<sup>7</sup>* ) and the systematic incorporation of teaching techniques.

Students assume an active role in their learning process and build knowledge on the basis of their own experience and by reflecting on the same, under the direction and guidance of their professors.

Professors rely on teaching techniques that enrich students' curricular education on the basis of a practical, professional approach achieved through teamwork and active participation. Some of the teaching techniques are: the case method, project-oriented learning, problem-based learning, collaborative learning, and other techniques centered on active learning, such as research-based learning and learning-service.

Figure 2 shows three aspects that are involved with the creation of any course<sup>15</sup>. This paper is primarily focused on the instruction aspect of the educational and research, both software and systems, software which implies the selection and implementation of the teaching techniques combining technology that allows students to reach learning objectives, skills and abilities $^{27}$ 

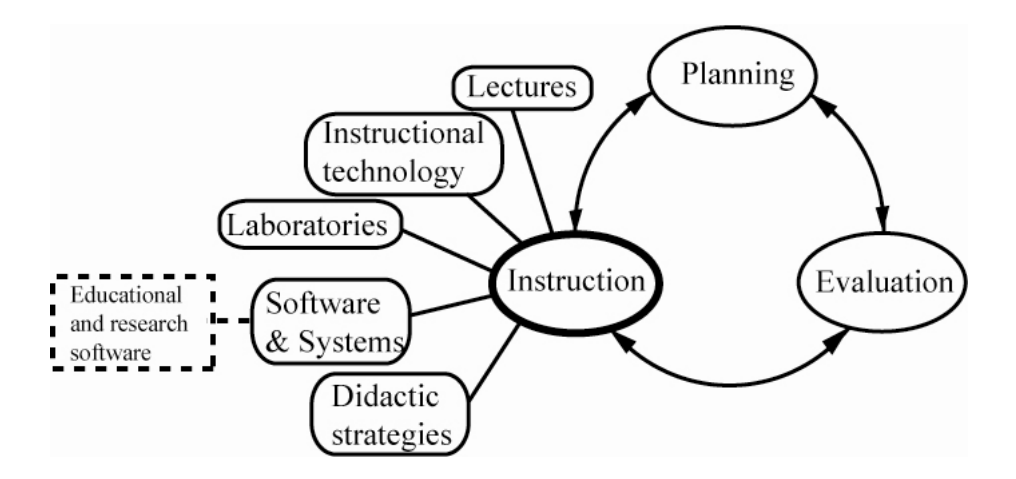

*Figure 2. Aspects of course design cycle, leads to continuous improvement. As the quality of the instruction improves, new planning activities may be defined to encompass higher levels of achievement; evaluation should be modified accordingly.* 

### **Academic proposal**

Special attention was given to the experimental teaching. Several constraints were identified in our previous projects<sup>27</sup>. A research project was started in 2006 looking for a solution of some limitations. The goals of this research project include that students can:

- 1. *interact* with industrial equipment
- 2. *avoid* the time that is consumed in the that installation and configuration steps.
- 3. *design* and *implement* different control strategies

Given that there are several tank-level control stations at *Tecnológico de Monterrey*, a *Drad-and-Drop Graphical User Interface* that communicates a personal computer with an industrial controller was developed.

The tank-level control station is shown in Figure 3 (right picture). The instruments installed in on this station are industrial devices: 2 flow transmitters (FT-101, FT-102), 1 level transmitter (LT-00), and 1 control valve (FV-100).  $V_1$  and  $V_2$  are manual valves that allow us to introduce disturbances at the input and output flow. These characteristics of the tank-level control station met the first aforementioned objective of this research project.

Figure 3 (left picture) shows the architecture of the communication system. The *Drad-and-Drop Graphical User Interface* has a special module designed to monitor and manage communications with controller. The communication is done throughout a RS485 to RS232 converter/ modem connected to a personal computer. The main challenge here was the integration of soft real-time with *Matlab/Simulink* and *ANSI C*.

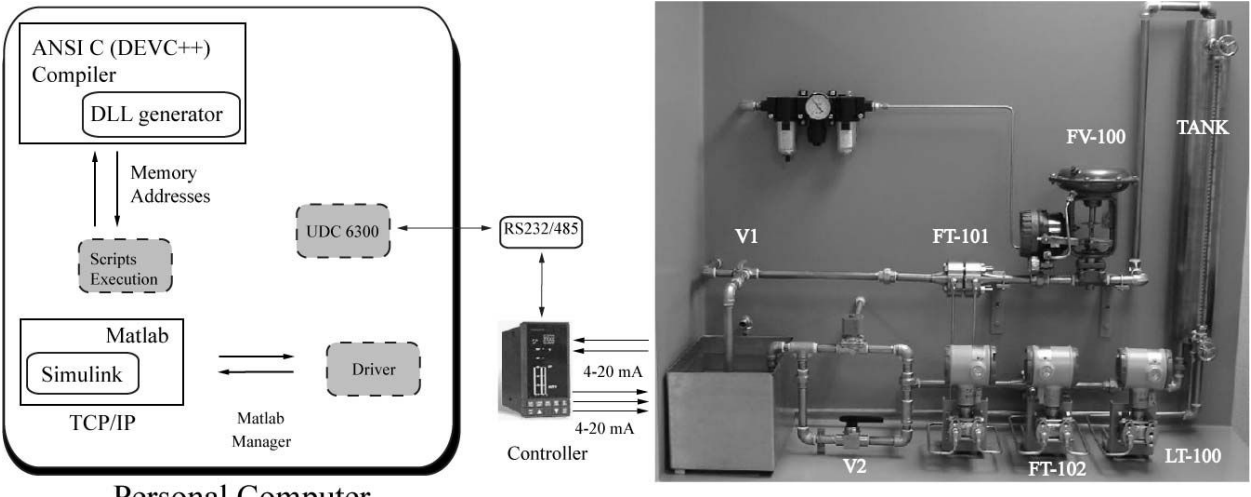

**Personal Computer** 

Tank-level control station

*Figure 3. Communication system. The Graphical User Interface communicates with the controller by a serial communication system with a RS232/485 modem. The controller has a standard 4-20 mA communication with sensors and actuators. By TCP/IP the interface interchanges data with Matlab/Simulink software and through the memory; it addresses talks with ANSI C scripts.* 

The *Drad-and-Drop Graphical User Interface* has two additional interface modules. One interface is dedicated to send and receive data from the software running on *Matlab/Simulink*. The communication is done through a loopback *TCP/IP* connection on the personal computer. Once the simulation is started on *Matlab/Simulink*, the time is controlled by the software.

A *Matlab/Simulink* model containing the variables of the process is provided to the students, Figure 4. Users only have to *plug and play* with this model. The *HMI* meets the second aforementioned goal with these features.

### **Results.**

The *Drad-and-Drop Graphical User Interface* has been tested during one year in a senior automation control systems course. In the first term, three (4-students) teams were working with it. Three different projects were defined, the implementation of (1) a fuzzy logic controller<sup>23</sup>, (2) a cascade and feed-forward control strategies and (3) a feedback control strategy with different PID tuning techniques. In the second term, two new projects were defined, designed and implemented: (1) a Smith predictor control strategy and (2) an Internal Model Control (*IMC*) strategy<sup>28</sup>.

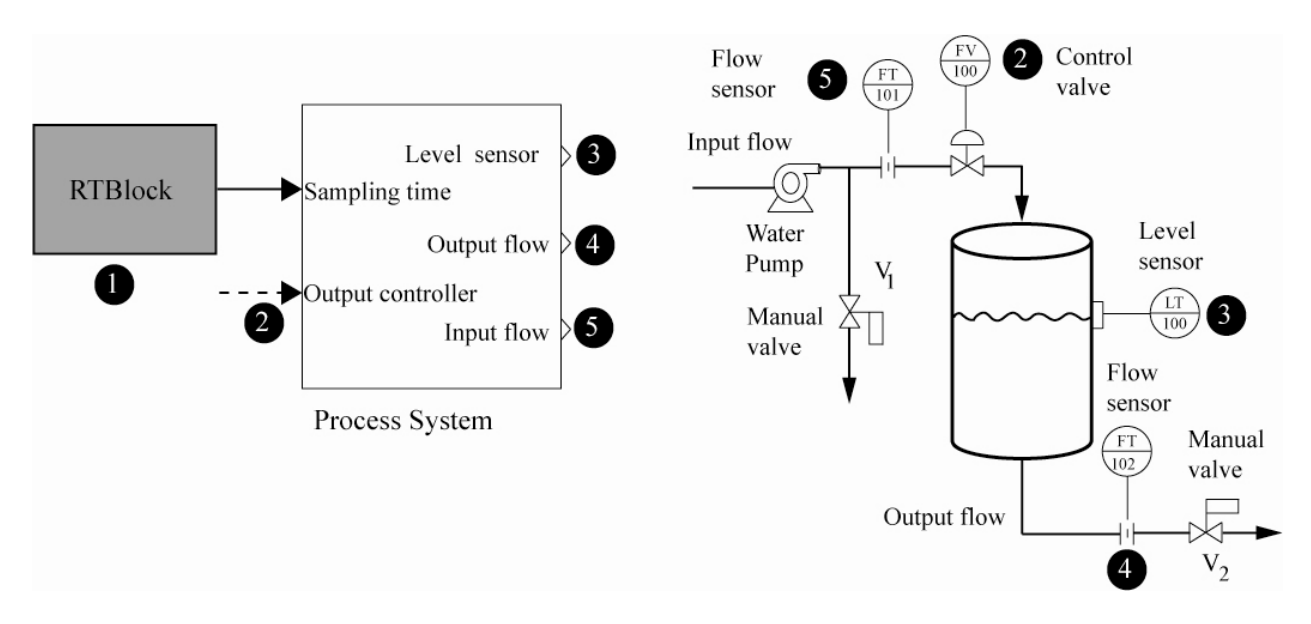

*Figure 4. Tank-level Simulink model. Using the left Simulink model, students write the (2) output controller and read the process variables: (3) level, (4) output flow and (5) input flow of the tank-level control station. Using the RTBlock, the sampling time can be defined. The level-tank station diagram shown in the right includes a level-tank system, 2 flow sensor-transmitters (FT101, FT102), 1 level sensor-transmitter (LT100), and 1 control valve (FV100). The numbers show the virtual and physical equivalences.* 

Right picture in Figure 4 shows a basic instrumentation diagram of the tank-level control station. A cascade control system was implemented Figure 5. Cascade control is widely used within the process industries. There are two nested feedback control system: there is a slave control system (FIC-101) located inside a master control system (LIC-100). The master controller is used to calculate the *SP* for the slave control system. Cascade control is used to improve the response of a single feedback strategy. Figure 6 represents the *Matlab/Simulink* model implementation. This figure shows the simplicity of the implementation; however, students were working hard during the identification process test and PID tuning.

The academic goals were centralized into the experimentation step. Several tests were implemented in order to evaluate the performance of the system. A set point change is shown in Figure 7 as an example of what students developed. The approximated time that a four students (working as a team) dedicated to this 3-weeks project is shown in Table 4.

The students showed high motivation while working in the project, therefore it is important to evaluate the performance of the drag-and-drop graphical user interface as an educational tool. As assessment method, a scoring rubric on learning outcomes was chosen. A rubric is a scoring guide that contains well-defined and systematically applied criteria. Rubrics are useful when a behavioral or subjective issue has to be evaluated such as problem solving as a process, design as a process, student's skills with equipment, team work skills, and leadership abilities. In this course, there are 2-3 design problems in every experimental session where students working in teams must deal with. Detailed rubrics are ideal as an assessment method.

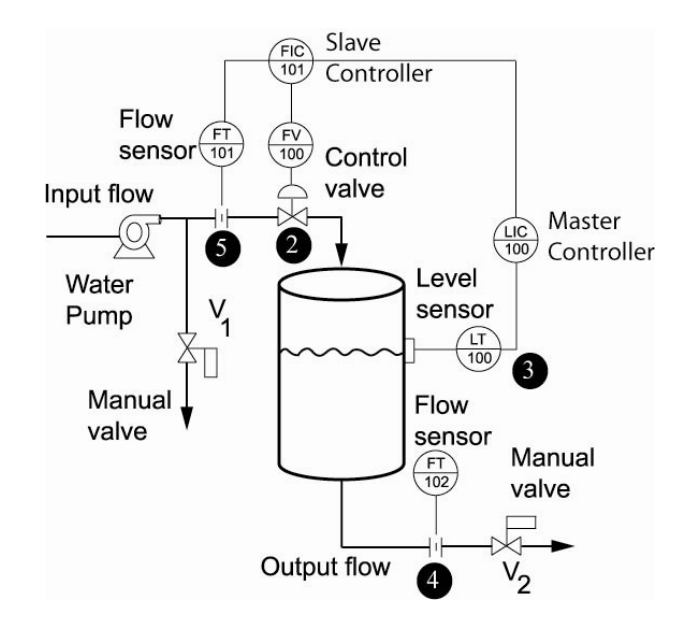

*Figure 5. Cascade control system. The master controller LIC-100 must keep the level-tank (LT-100) in the set point by manipulating the set point of the slave controller FIC-101. The slave controller FIC-101 must keep the input flow (FT-101) in the set point by manipulating the control valve (FV-100).* 

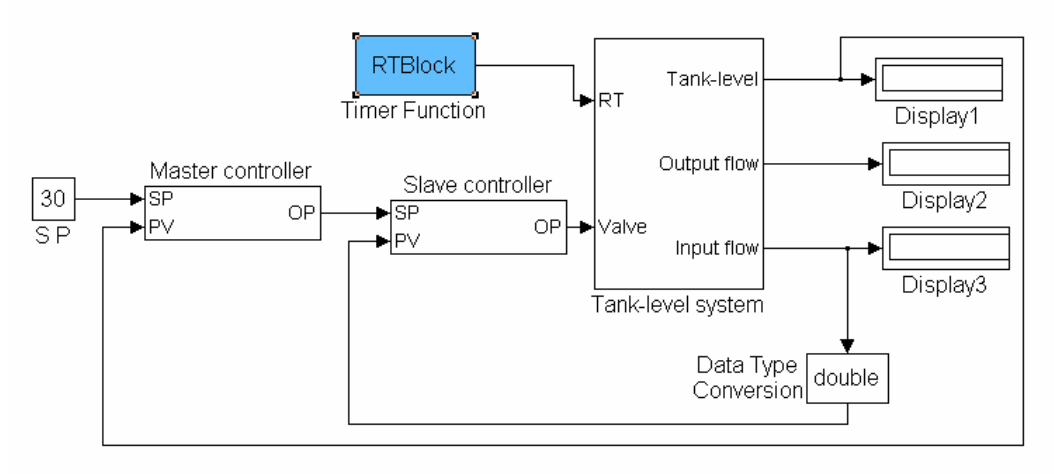

*Figure 6. Cascade control model based on Matlab/Simulink.* 

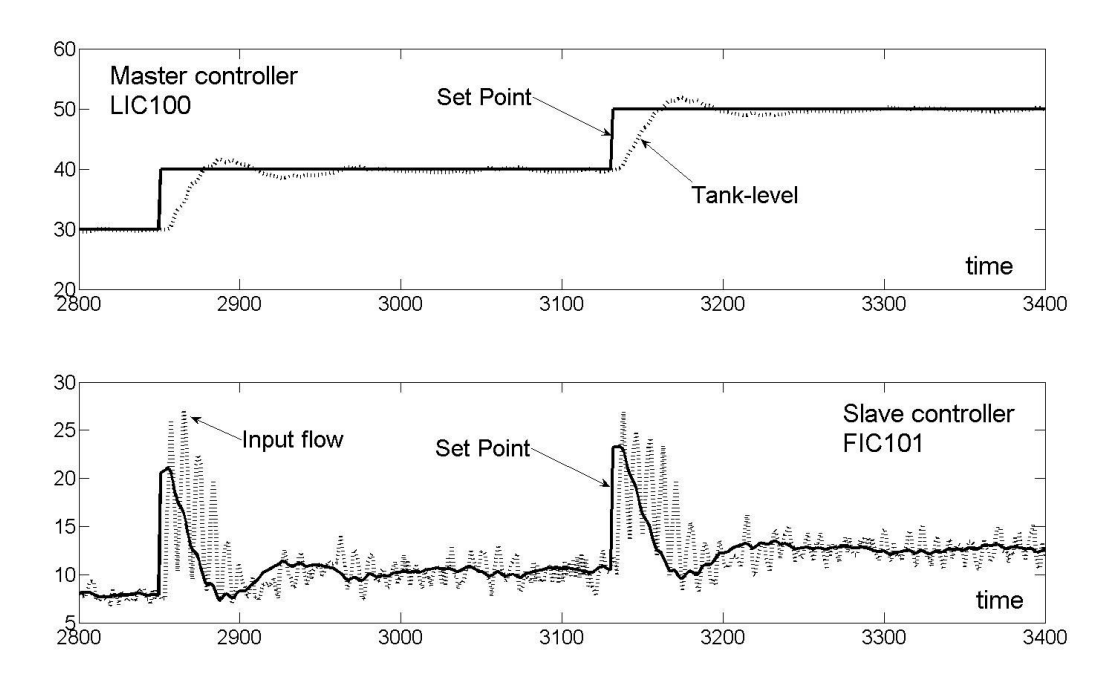

*Figure 7. Cascade control system performance. Top plot shows the master control system performance (LIC100); while, bottom plot shows the slave control system.* 

| Activity                                                 | Time<br>(hrs)  | Students learn                                                                                                    |
|----------------------------------------------------------|----------------|----------------------------------------------------------------------------------------------------|
| Read                                                     | 3              | Cascade control theory                                                                                                    |
| Analyze the process                                      | 2              | How to analyze, work with industrial systems,<br>identify potential problems, operate real control<br>systems                                                                                                    |
| Use the Drag-and-Drop<br><b>Graphical User Interface</b> | 2              | how to interact with the system (communication, data<br>logging, etc)                                                                                                    |
| Implementation                                           | 2              | how to design and implement control strategies (physical<br>limitations, operational constraints, dynamic systems, etc)                                                                                                    |
| Experimentation                                          | 8              | how to tune the PID controllers, evaluate servo-control<br>and regulator approaches, implement disturbances,<br>change operating conditions and evaluate their impact in<br>control systems, compare theoretical and real results,<br>etc |
| Reporting                                                | $\overline{4}$ | how to analyze and organize information and ideas,<br>identification of performance indexes, write/edit a report,<br>etc                                                                                                    |

*Table 4. Typical 3-weeks project activities.* 

According to *ABET*<sup>1</sup> criteria, Figure 8 shows an example of the Learning Outcome Assessment Rubric for Learning Outcome (b) *Ability to design and conduct experiments, as well as to analyze and interpret data.* With this detailed rubric, each student is assessed in several issues: (1) Problem, process and variables definition, (2) Response variable measurement and operation ranges interpretation, (3) Design of experiments, (4) Experiment planning and data collection, (5) Equipment operation, (6) Safety procedures, and (7) Statistical tools and analysis for improvement.

Each of previous issues has a specific weight (w), and there is a suggested scale (s) for each score. Using this matrix, a better feedback can be obtained. However, sometimes it is recommended to derive a holistic rubric from the detailed rubric. A holistic rubric allows you to asses different skills of the students for accreditation purposes once or twice rather than on each experimental session. For example, sometimes writing skills are more important than designing an experiment or student competencies with laboratory equipment. Certainly, to assess all of the laboratory skills in each experimental session will be overload for everyone.

#### **Conclusions**

This academic proposal helps students to develop and operate real control systems. This facilitates the teaching/learning for students with no background in electrical or computer sciences. Also, the gap between theory and practice is eliminated through hands-on laboratory sessions.

Several skills and abilities are promoted as part of the teaching system. Starting from a real problem, students can find the context for significant learning and what they need to find and learn. Working with real problems allows the students to develop concrete abilities. Students, assuming control over their learning process, may evaluate the results. So, theory may be better understood, thus facilitating knowledge transference to other contexts.

*Future work.* Reduction of sampling time is mandatory. The *Drag-and-Drop Graphial User Interface* can be improved with an OPC interface. This increases the number of devices to communicate with; also, the communication system with them will be more reliable.

#### **Acknowledgement**

The authors would like to thank Miguel A. Romero-Ogawa for providing tailored rubrics; Sebastian Aviña for sharing their experimental results.

#### **Bibliography**

- 1. ABET. *Criteria for Accrediting Engineering Programs Effective for Evaluations during the 2006-2007 Accreditation Cycle*. Technical report, Accreditation Board of Engineering and Technology, 2005.
- 2. Alves R, J.E Normey, A. Merino, and C. de Prada. *EDUSCA (EDUcational SCAda): Features and Applications.* In 7*th Adv. in Control Education*, Spain, 2006.
- 3. Ang S., and R.D. Braatz. *Experimental Projects for the Process Control Laboratory.* Chem. Eng. Edu., 36:182- 187, 2002.
- 4 Antsaklis P., T. Basar, R. DeCarlo, N.H. McClamroch, M. Spong, and S. Yurkovichm Eds. *NSF/CSS Workshop new Directions Control Engineering Education,* NSF and IEEE Control Systems Society, Tech Report 1998.
- 5. Bachnak R, and Steidley C *An Interdisciplinary Laboratory for Computer Science and Engineering Technology* J. of Computing Sciences in Colleges, 17(5): 186 – 192, April 2002.
- 6. Bequette B.W. and B.A. Ogunnaike. *Chemical Process Control Education and Practice*. IEEE Control Systems Magazine, pp: 10-17, 2001.

#### *Tecnológico de Monterrey* **Automation Laboratory Learning Outcomes Assessment Rubric Learning Outcome (b): Ability to design and conduct experiments, as well as to analyze and interpret data**

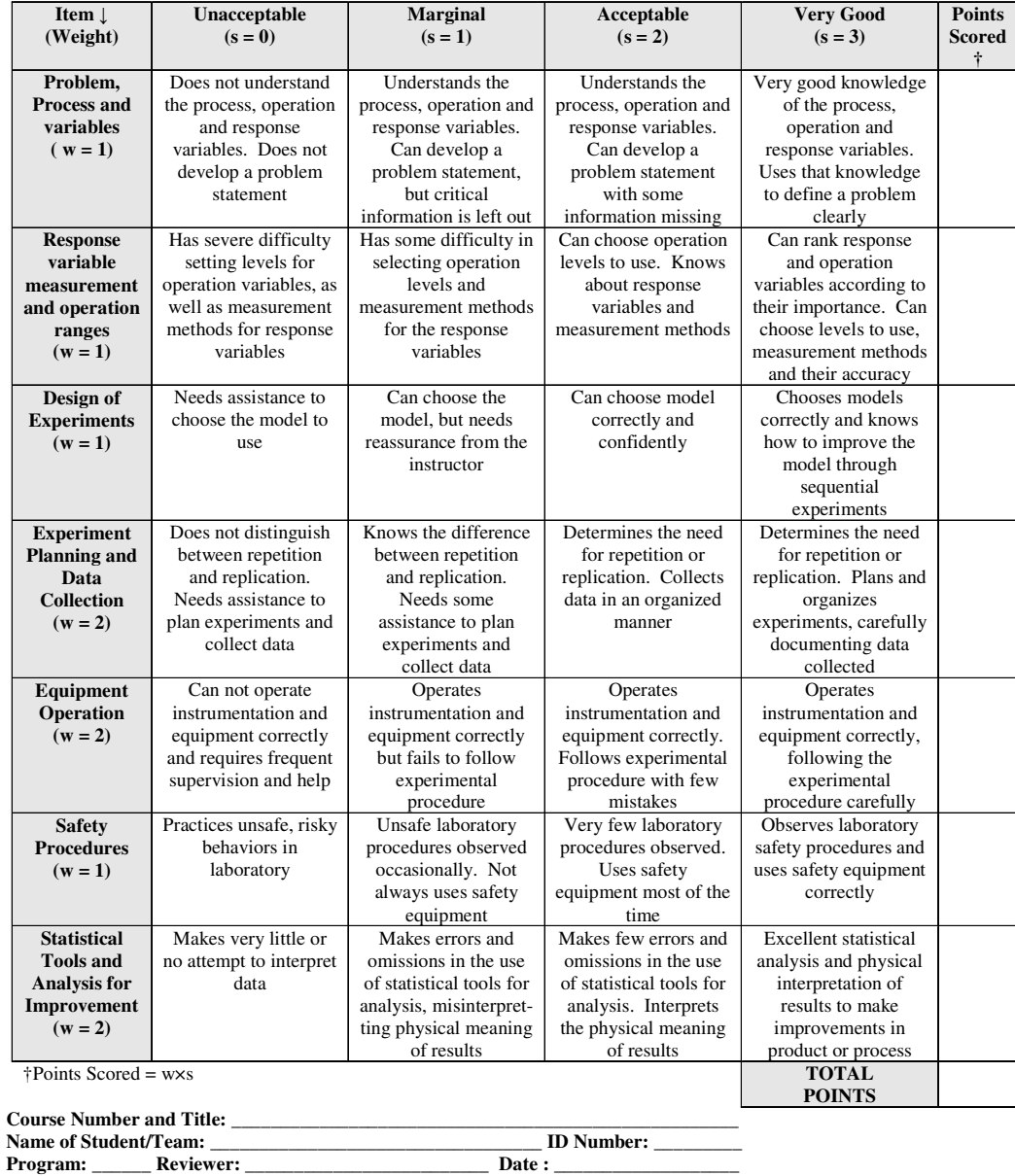

*Figure 8. Learning Outcome Assessment Rubric.* 

- 7. *Blackboard Academic Suite*, www.blackboard.com
- 8 Burchett B.T. and Layton R.A., *An Undergraduate System Identification Experiment,* Proceedings of the ACC, 7(8-10) :5145-5149, June 2005.
- 9. Chaabene M, K. Mkaouar, and R Souissi. *A Web-based Control of a Real Laboratory for Process Engineering Education*. In *World Automation Congress*, Hungry, July 2006.
- 10. Coito F, Almeida P, and Palma L.B, *SMCRVI a Labview/Matlab based Tool for Remote Monitoring and*  Control, ETFA 2005. 10<sup>th</sup> IEEE Conference, 2(6):19-22 Sept. 2005.
- 11. Cooper D.J. and D. Dougherty. *Enhancing Process Control Education with the Control Station Training Simulator*. Computer Applications in Engineering Education, (7):203-212, 1999.
- 12. Cox R.K. , J.F. Smith, and Y. Dimitratos. *Can Simulation Technology Enable a Paradigm Shift in Process Control?* Modeling for the rest of us. Computers and Chemical Engineering, 30:1542-1552, 2006.
- 13. Davari A, and Chandrasekara C. *Control experimentation for undergraduate student*, Proceedings of the ACC, 7(8-10): 5156-5161, June 2005.
- 14. Etxebarria V, Lizarraga I, and Alcalde, J. *An Integrated Environment for Practical Control Engineering Course*, Int J.of Electrical Eng. Education, 35(1):3-13, Jan 1998.
- 15. Felder R M, and Brent R *Designing a Teaching Courses to Satisfy the ABET Engineering Criteria* J. of Eng. Education, 7-25, 2003.
- 16. Hercog D., B Gergi·*c*, S Uran, and K Jezernik. *A DSP- Based Remote Control Laboratory*. *IEEE Trans on Industrial Electronics*, 54(6):3057-3068, 2007.
- 17. Hassan H., C. Dominguez, J.M. Martinez, and J. Albaladejo. *Remote Laboratory Architecture for the Validation of Industrial Applications Control*. IEEE Trans on Industrial Electronics, 54(6):3094-3102, 2007.
- 18. Hough M, Word E, Yip S, and Marlin T. *A Web Site to Support Active Student Learning in Process Control* American Society for Eng. Education. Proceedings of the ASEE 2002 Annual Conference & Exposition, 2002.
- 19. Irawan R., M. Ooi, G. Yeung, E. Weyer, D. Nesic, and I. I. Mareels. *A Virtual Laboratory Experience based on a Double Tank Apparatus* . In 40<sup>th</sup> IEEE Conf. on Decision and Control, 3, pp: 2815-2820, 2001.
- 20. Klan P., M . Hoefreiter, J. Machacek, O. Modrlak, L. Smutny, and V. Vacek. *Process Models for a New Control Education Laboratory*. In 16<sup>th</sup> IFAC World Congress, pp: 139-144, Prague, Czech Republic, 2005.
- 21. Lim K W, Ong C T, and Sivagnanam E. *Development of a Low Cost Control Workstation*, Proceedings. IECON '91, pp: 1375–1379, Nov 1991.
- 22. Lim D.J.. *A laboratory Course in Real-Time Software for the Control of Dynamic Systems*. IEEE Transactions on Education, 49(3):346-354, 2006.
- 23 Lopez T, Morales-Menendez, Ramírez R, Guedea F *A Human Machine Interface for Teaching Continuous Control Systems*,  $27<sup>th</sup>$  IASTED MIC pp 166-171, Austria 2008.
- 24. Mansour M, and Schaufelberger W. *Software and Laboratory Experiments Using Computers in Control Education*, Control Systems Magazine, IEEE, 9(3):19 – 24 , April 1989.
- 25. Martin C., A. Urquia, and S. Dormido. *Object-Oriented Modeling of Virtual Laboratories for Control Education*, 16<sup>th</sup> IFAC World Congress, Prague, Czech Republic 2005.
- 26. Morales-Menéndez R, Ramirez R, Limón J, Ramírez M de J, *Educational Technology at Monterrey Tech* Int. Conf on Computers and Advanced Technology Education, 221-226, Aruba 2005.
- 27. Morales-Menéndez, R Sánchez Chávez, IY *Control Engineering Education at Monterrey Tech.* ACC 2006 Minneapolis USA, pp: 286-291. June 2006.
- 28. Morales-Menéndez, R, Lopez T, Ramírez R, Garza LE *Simplifying the Practical Approach of the Process Control Teaching* To appear in 17<sup>th</sup> IFAC World Congress Seoul Korea, July 2008.
- 29. Murray R.M., K.J. Astrom, S.P. Boy, R.W. Brockett, and G. Stein *Future Directions in Control in an Information-rich World* IEEE Control Systems Mag. 23(2):20-33,2003.
- 30. Novak J., P Chalupa, and V Bobal. *New Laboratory Course for Control Education*. In 7th Advances in Control Education, 1, Madrid, Spain, 2006.
- 31. Saco R, Pires E, and Godfrid C. *Real time controlled laboratory plant for control education* Frontiers in Education, FIE 2002. 32<sup>nd</sup> Annual, 1, pp:12-16, 2002.
- 32 Selmer A, Goodson M, Kraft M, Sen S, McNeill V. F, Johnston B, and Colton C, *Performing process control experiments across the Atlantic* Chemical Eng. Education, pp:232-237, Summer 2005.
- 33. Uran S. and K. Jezernik. *Virtual Laboratory for Creative Control Design Experiments*. IEEE Transactions on Education, 51(1):69-75, 2008.
- 34. Valera A, Diez J.L, Valles M, and Albertos P. *Virtual and Remote Control Laboratory Development* Control Systems Magazine, IEEE , 25(1):35-39, Feb. 2005.
- 35 Viedma G, Dancy I.J, and Lundberg K.H., *A Web-based linear-systems iLab*, Proceedings of the ACC 2005, 7(8-10), pp: 5139-5144, June 2005.
- 36 Wu H., Y. Yang, W. Qingquan, and S. Zhu. *An Internet-based Control Engineering Laboratory for Undergraduate and Graduate Education*. In IEEE Int. Conf.on Automation Science and Eng., pages 546-550. IEEE,October 2006.
- 37. Xuejun X., X. Ping, Y. Sheng, and L. Ping. Real*-time Digital Simulation of Control System with LabVIEW Simulation Interface Toolkit*. In 26th Chinese Control Conf, pages 318-322, China, July 26-31 2007.
- 38. Zhang S, Wu H, Lin Q, and Zhu S. *Netlab-based Control Experiments for Control Engineering Education*, ICARCV 2004, 3(6-9):2188-2193, Dec. 2004.